# **Suunnitteludokumentti**

Kohahdus

Helsinki 11.10.2006 Ohjelmistotuotantoprojekti HELSINGIN YLIOPISTO Tietojenkäsittelytieteen laitos

#### **Kurssi**

581260 Ohjelmistotuotantoprojekti (6 ov)

#### **Projektiryhmä**

Taro Morimoto, Projektipäällikkö Tuomas Palmanto, Vaatimusmäärittelyvastaava Mikko Kinnunen, Suunnitteluvastaava Markus Kivilä, Koodivastaava Jari Inkinen, Testausvastaava Paula Kuosmanen, Dokumenttivastaava

#### **Asiakas**

Teemu Kerola

#### **Johtoryhmä**

Sanna Keskioja

#### **Kotisivu**

http://www.cs.helsinki.fi/group/kohahdus

**Versiohistoria** Tehdyt muutokset 1.0 21.1.2004 Ensimmäinen versio

# **Sisältö**

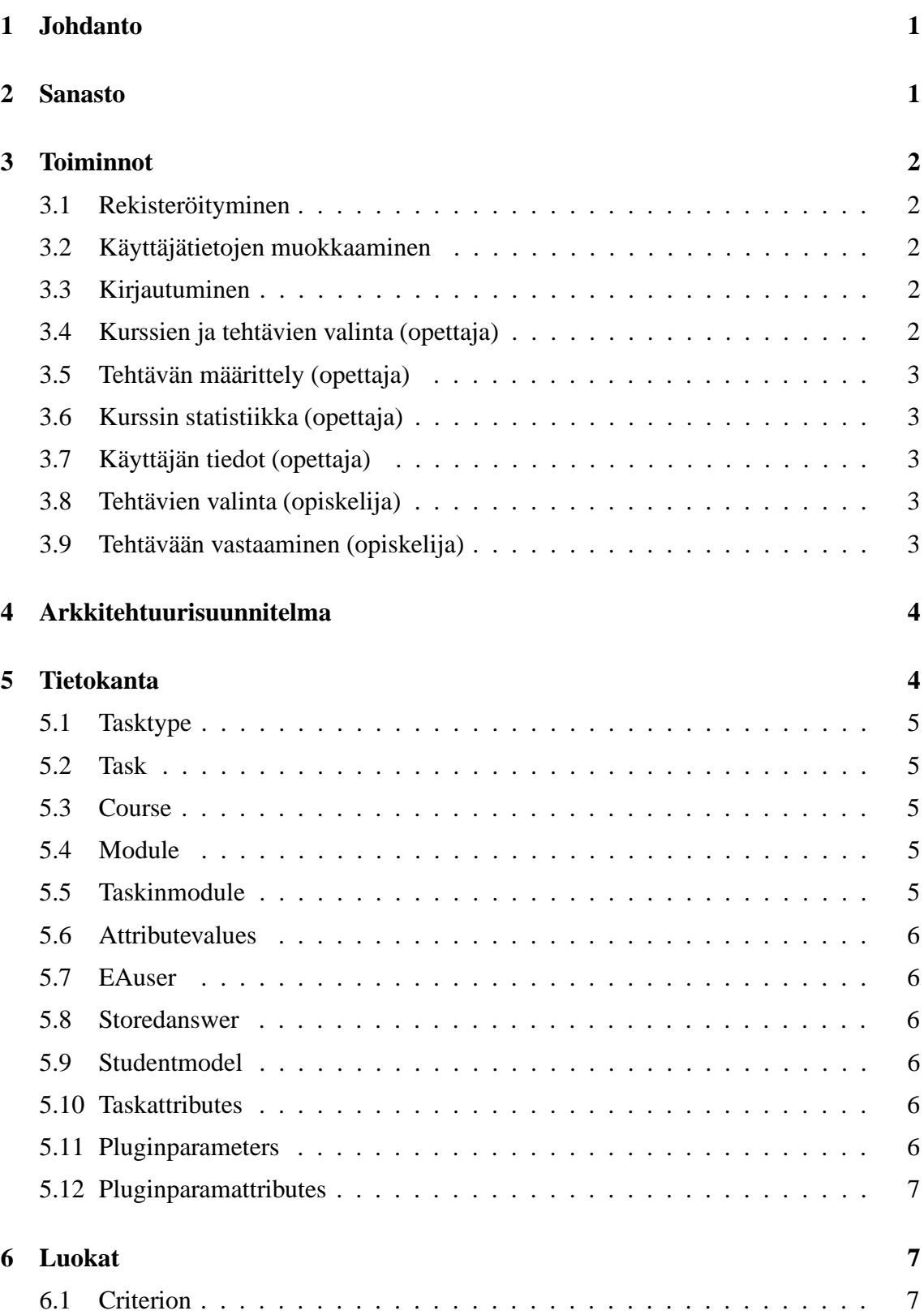

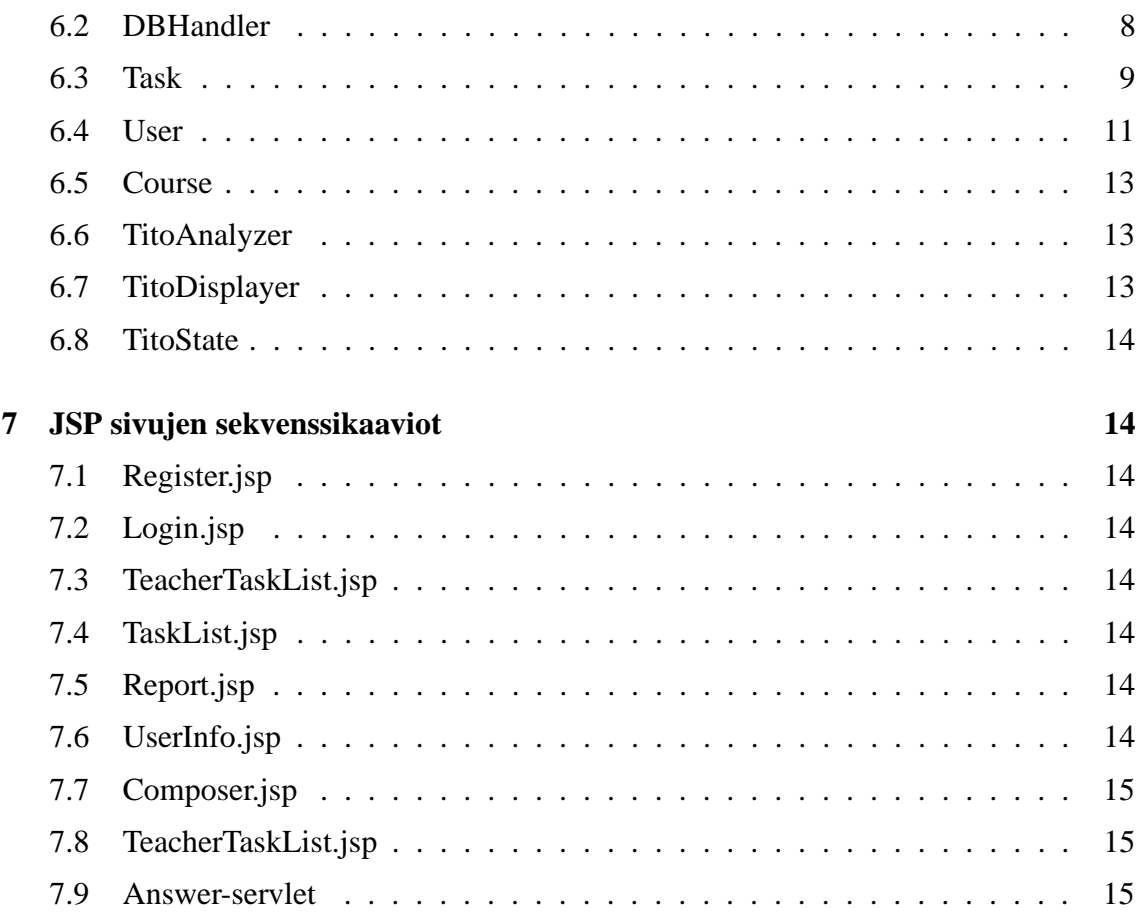

# **1 Johdanto**

TitoTrainer on järjestelmä automaattisesti tarkastettavien TTK-91-konekielen harjoitustehtävien luomiseen ja ratkaisemiseen. Järjestelmä on tarkoitettu käytettäväksi opetuksen tukena, opetettaessa Tietokoneen toiminta -kurssia. Tietojenkäsittelytieteen opettajat voivat tehdä järjestelmään uusia tehtäviä ja määritellä kuinka ne tarkastetaan automaattisesti. Tietokoneen toiminta -kurssin opiskelijat ja kurssin tehtävistä kiinnostuneet itseopiskelijat voivat ratkaista tehtäviä ja saada palautetta niiden onnistumisesta.

Painopiste projektissa on opettajan ja opiskelijan käyttöliittymillä. Käyttöliittymistä tehdään mahdollisimman selkeät ja helppokäyttöiset. Opettajan käyttöliittymän avulla määritellään tehtävät parametreineen ja kuinka opiskelijan ratkaisun oikeellisuus tarkistetaan, sekä nähdään statistiikkatietoja opiskelijoiden suorituksista. Opiskelijan käyttöliittymän avulla opiskelija valitsee tehtäviä, syöttää niiden ratkaisut ja saa palautetta vastauksensa oikeellisuudesta.

Projekti käyttää valmiina olevaa Titokone-simulaattoria harjoitustehtävien ratkaisemiseen. Projektin rakennetaan olemassa olevaan eAssari-kehykseen, joka sopii geneeriseen automaattisesti tarkistettavien tehtävien määrittelyyn ja toteutukseen. eAssarin keskeneräisyydestä johtuen kehystä tullaan muokkaamaan tuotteella asetettujen vaatimusten täyttämiseksi.

Järjestelmä toteutetaan Java-kielellä ja järjestelmän käyttö vaatii, että selain tukee JavaScriptkieltä ja CSS-tyylitiedostoja. Järjestelmä toimii uusimmilla Firefox ja Internet Explorerselaimilla.

# **2 Sanasto**

TTK91=Auvo Häkkisen kehittämä ohjelmointikieli, joka läheisesti muistuttaa symbolista konekieltä.

KOKSI=Auvo Häkkisen kirjoittama konekielisimulaattori, joka toteuttaa TTK-91-kielen.

Kohahdus=Syksyn 2006 ohjelmistotuotantoprojekti (tämä projekti)

TitoTrainer=Projektimme tuotos

Järjestelmä=TitoTrainer

Ohjelma=Opiskelijan kirjoittama TTK91-ohjelma, eli vastaus johonkin tehtävään

eAssari=Tietokantapohjainen ympäristö ohjelmallisesti tarkastettavien harjoitus- ja koetehtävien suorittamiseen

Titokone=Koski-nimisen Ohjelmistotuotantoprojektiryhmän vuonna 2004 rakentama järjestelmä konekielisten ohjelmien kääntämiseen ja suorittamiseen.

Koski=Vuoden 2004 Ohjelmistotuotantoprojekti joka rakensi konekielen simulaattorin ja debug-ympäristön, eli Titokoneen

Koskelo=Vuoden 2004 Ohjelmistotuotantoprojekti, joka integroi Titokoneen ja eAssari-

kehyksen yhteen. Ratkaisusta ei tullut kuitenkaan käyttökelpoista, eikä sitä ole otettu käyttöön.

Kriteeri=Sääntö jonka mukaan tehtävän oikeellisuus tarkistetaan. Kriteereitä voi olla monta yhdelle tehtävälle.

Aihepiiri=Tehtävälle täytyy määritellä aihepiiri, johon tehtävä kuuluu.

# **3 Toiminnot**

Tämä luku kuvaa järjestelmän HTML-sivut ja sen, mitä toimintoja ne tarjoavät käyttäjälle.

# **3.1 Rekisteröityminen**

Rekisteröintisivulla opiskelija rekisteröityy järjestelmän käyttäjäksi. Rekisteröinti vaatii seuraavat tiedot: etunimi, sukunimi, käyttökieli, sähköposti, opiskelijanumero tai henkilötunnus, sekä haluttu käyttäjätunnus ja salasana

# **3.2 Käyttäjätietojen muokkaaminen**

Käyttäjätietosivulla sisäänkirjautunut käyttäjä voi muokata rekisteröintitietojaan, poislukien tunnus joka on valittu rekisteröidyttäessä. Käyttäjätietojen muokkaamisen ei tarvitse toimia opettajien tunnusten kanssa, mutta odotettavissa on, että opettajatunnusten tukeminen ei aiheuta minkäänlaista lisätyötä.

# **3.3 Kirjautuminen**

Kirjautumissivulla käyttäjä syöttää tunnuksensa, salasanansa ja pudotusvalikosta kurssin nimi. Kurssivalinta määrittää, että minkä kurssin suorituksiin opiskelijan tekemät vastaukset tallennetaan. Opettajan ollessa kyseessä kurssivalinnalla ei ole merkitystä. Jos kirjautuminen onnistuu, näytetään tehtävälistaus. Jos kirjautuminen epäonnistuu, käyttäjä palautetaan kirjautumissivulle.

# **3.4 Kurssien ja tehtävien valinta (opettaja)**

Kirjautumisen jälkeen opettajalle näytetään kurssilistaus josta opettaja voi siirtyä kurssin statistiikka-sivulle. Kurssilistauksesen alla on myös lomake uuden kurssin luomista varten.

Samalla sivulla näytetään myös tehtävälista. Listassa näytetään tehtävän kieli, aihepiiri ja nimi, sekä viimeinen muokkauspäivä ja muokkaaja. Listattuja tehtäviä voi muokata ja poistaa, sekä käynnistää uuden tehtävän luomisen.

#### **3.5 Tehtävän määrittely (opettaja)**

Tehtävänmäärittelysivulla opettaja voi luoda uuden tehtävän tai muokata olemassa olevaa tehtävää. Tehtävälle määritellään nimi, tehtävänanto, tarkastustyyppi (malliratkaisu/kiinteät arvot), tehtävätyyppi (täyttötehtävä/ohjelmointitehtävä), sekä tarkastuskriteerit ja kriteerien palautteet.

#### **3.6 Kurssin statistiikka (opettaja)**

Kurssin statistiikkasivulla opettajalle näytetään lista kaikkien kurssin tehtäviä suorittaneiden opiskelijoiden suorituksista. Listassa näytetään opiskelijan nimi, opiskelijanumero tai henkilötunnus, sekä onnistuneesti ratkaistujen tehtävien määrä. Lista on helposti tulostettavassa muodossa.

Listassa opiskelijan nimi toimii linkkinä ko. opiskelijan käyttäjätietosivulle.

Kurssin statistiikka toteutetaan toisessa kehitysiteraatiossa.

#### **3.7 Käyttäjän tiedot (opettaja)**

Käyttäjän statistiikkasivulla opettajalle näytetään opiskelijan tarkemmat tiedot. Listassa näkyy salasanaa lukuunottamatta kaikki rekisteröintitiedot.

Käyttäjän tiedot toteutetaan toisessa kehitysiteraatiossa.

#### **3.8 Tehtävien valinta (opiskelija)**

Kirjautumisen jälkeen opiskelijalle näytetään tehtävälista, josta opiskelija voi valita tehtävän ratkaistavaksi. Listassa näytetään tehtävän kieli, aihepiiri ja nimi, sekä tieto onko opiskelija yrittänyt jo tehtävän suoritusta ja onko yritys onnistunut.

#### **3.9 Tehtävään vastaaminen (opiskelija)**

Opiskelijan ratkaistavaksi valitsemasta tehtävästä näytetään nimi ja tehtävänanto, mahdollinen valmis koodi mikäli kyseessä on täyttötehtävä, sekä tekstialue johon opiskelija kirjoittaa vastauksensa. Lisäksi on linkki jolla pääsee takaisin tehtävälistaukseen.

Kun opiskelija on kirjoittanut vastauksensa, hän painaa "Suorita-nappia joka vie takaisin tehtävävastaussivulle. Sivulla näytetään samat tiedot kuin alussa, mutta lisäksi näytetään palautetta tehtävän ratkaisun onnistumisesta/epäonnistumisesta.

Tehtävään vastaaminen toteutetaan toisessa kehitysiteraatiossa.

# **4 Arkkitehtuurisuunnitelma**

Järjestelmä on jaettu kahteen osajärjestelmään, Titokone ja eAssari/TitoTrainer. Ideaalitapaus olisi ollut kolme osajärjestelmää, jossa eAssari on TitoTraineria kutsuva sovelluskehys. Tämä malli ei kuitenkaan ole mahdollinen, johtuen eAssarin keskeneräisyydestä. Lopputuotteelle asettujen vaatimusten täyttäminen vaatii huomattavia lisäyksiä eAssariin, mm. puuttuvat kurssien ja käyttäjien hallinta täytyy tehdä. Kireän aikataulun vuoksi eAssaria ei yritetä säilyttää geneerisenä kehyksenä, vaan muokkauset tehdään vain Kohahdus projektin tarpeita ajatellen. Käytännössä eAssarista tehdään siis ns. code fork, eli synnytetään täysin TitoTrainer-spesifinen eAssari-versio, jonka ei taata olevan yhteensopiva geneerisen eAssarin kanssa.

Ainoa osuus eAssarista jota pyritään käyttämään sen alkuperäisen arkkitehtuurin mukaan, on tehtävien tarkistus eli Answer-servlet ja Analyzer sekä Feedback rajapinnat. Tietokannan rakennetta ei myöskään muuteta, mutta kaikkia tauluja ei käytetä (kts. tämän dokumentin luku Tietokanta).

Titokonetta käytetään sen TTK91-rajapintojen kautta, joita muokataan tarpeen mukaan jotta vaatimuksissa esitetyt tehtävien tarkistukset ja suorituksenaikaiset tilastot saadaan toteutettua. Titokoneen käytön ja muokkauksen yksityiskohdat jätetään toisen iteraation asioiksi.

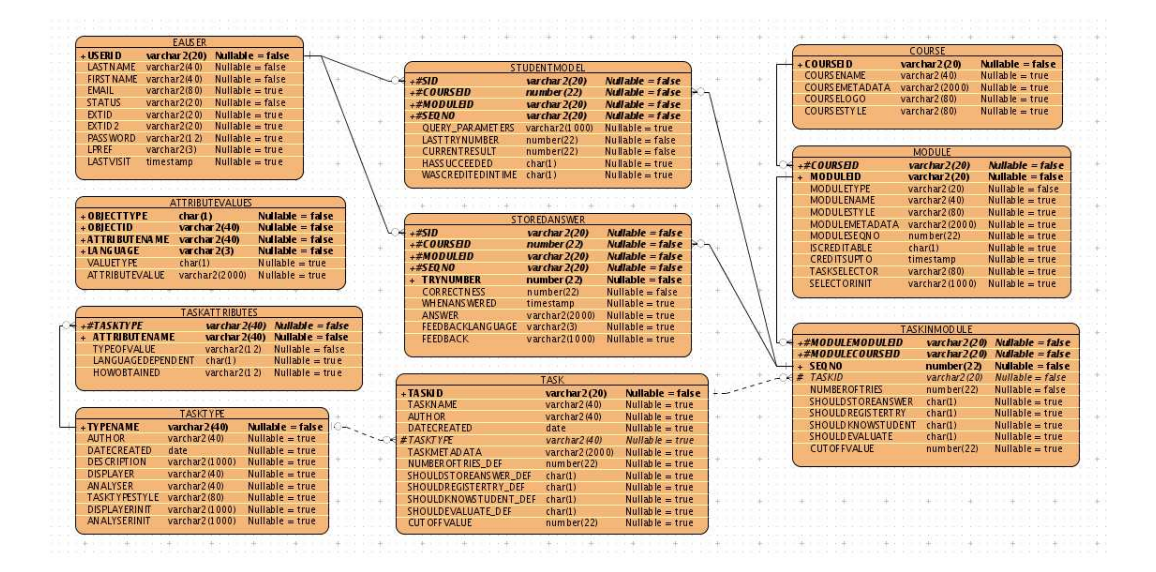

# **5 Tietokanta**

Kuva 1: Tietokantakaavio

Tietotokannan rakenteen määrää eAssari kehys. Rakenne on kuvattu liitteessä 1. Ajanpuutteesta johtuen module-tietokantataulua ei tulla käyttämään sen mahdollistamassa laajuudessa. Kyseisestä taulusta luodaan vain yksi rivi kantaan, johon sitten viitataan muista tauluista. Lisäksi jokainen tehtävä sisältyy jokaiseen kurssiin. Eli kun tehtävä luodaan, niin se liitetään jokaiseen kurssiin. Lisäksi kun kurssi luodaan, niin jokainen tehtävä lisätään kyseiseen uuteen kurssiin. Tämä linkitys tapahtuu "taskinmodule-tietokantataulussa.

Tietokantaa käytetään aina DBHandler-luokan kautta, joka piilottaa tietokantarakenteen yksityiskohdat. Eli SQL-lauseita tulee vain ks. luokkaan eikä muualle koodiin. DBHandlerluokasta voidaan luoda instanssi staattisen DBHandler.getInstance() -metodin avulla. Tämä tarkoittaa sitä, että ko. luokkaa voidaan käyttää virtuaalikoneen sisällä mistä vaan.

# **5.1 Tasktype**

Tasktype on eAssari-kehyksen tarvitsema taulu, joka määrittelee tehtävätyypin käyttämät Analyzer ja Displayer luokat. Tauluun olisi mahdollista tallentaa myös muuta tehtävätyyppikohtaista tietoa, mutta ainakaan ensimmäisen iteraation kohdalla tälle ei ole näkyvissä tarvetta.

# **5.2 Task**

Task määrittelee tehtävän. Itse task-tauluun tallennetaan lähinnä tehtävän nimi ja luojan nimi. Tehtävän kriteerit, kuvaus, palautteet yms lisätään yleiskäyttöiseen attributevaluestauluun.

# **5.3 Course**

Määrittelee kurssin nimen ja tunnisteen. Tähän tauluun viitataan useista muista tauluista, jotta esimerkikisi opiskelijoiden suoritukset voidaan kirjata tietylle kurssille.

# **5.4 Module**

Luotuja tehtäviä ei liitetä suoraan kursseihin, vaan moduuleihin ja moduulit liitetään kursseihin. Kurssiin voi liittää useita moduuleja, mutta yhtä moduulia ei voi lisätä useaan kurssiin. TitoTrainer ei käytä moduuleja siinä laajuudessa kuin tietokannan rakenne mahdollistaisi, vaan toteutuksen ja käyttöliittymien yksinkertaistamiseksi jokaiselle kurssille luodaan tarkalleen yksi moduuli johon lisätään kaikki tehtävät.

# **5.5 Taskinmodule**

Yhdistää tehtävän kurssiin ja moduuliin. Normaalitapauksessa siis tehtävä lisättäisiin jonkin kurssin johonkin moduulin luomalla rivi taskinmodule-tauluun.

TitoTrainerin tapauksessa on määritelty, että kaikki tehtävät kuuluvat kaikkiin kursseihin, joten kun opettaja luo tehtävän, TitoTrainer luo automaattisesti yhtä monta taskinmodule riviä kuin on kursseja. Samoin kun luodaan uusi kurssi, sille luodaan automaattisesti moduuli ja kaikki olemassa olevat tehtävät lisätään ko. moduuliin. Näin ollen aina pitää paikkansa, että Taskinmodule rivien määrä = Task rivien määrä \* Course rivien määrä.

## **5.6 Attributevalues**

Yleiskäyttöinen varasto jonne voi tallentaa mitä tahansa lisätietoa koskien mitä tahansa muuta taulua. Tänne tallennetaan tehtävien kriteerit, palautteet, aihepiiri, esimerkkiratkaisu, ja lähes kaikki muu tieto tehtävästä nimeä lukuunottamatta. Lisäksi voidaan tallentaa esimerkiksi lisätietoja kursseista jos tarvetta ilmenee.

## **5.7 EAuser**

Taulu kaikkien käyttäjätietojen tallentamiseen. Sekä oppilaat ja opettajat tallennetaan tänne, erona näillä on vain status-sarakkeen arvo.

## **5.8 Storedanswer**

Kun opiskelija vastaa tehtävään, vastaus sekä tiedot sen oikeellisuudesta tallennetaan tähän tauluun.

## **5.9 Studentmodel**

Jokaista tehtävän vastausyritystä kohden luodaan storedanswer-tauluun yksi rivi. Studentmodeltaluun tallennetaan yksi rivi per tehtävä, vaikka vastausyrityksiä olisi useampia. Rivillle tallennetaan tieto siitä, onko tehtävä suoritettu onnistuneesti ja kuinka monta yritystä tehtävään on käytetty. Nämä tiedot olisi mahdollista päätellä koostefunktioden avulla storedanswer-taulusta, mutta ilmeisesti tehokkuuden parantamisksi on luotu erillinen koostetaulu.

## **5.10 Taskattributes**

Task-attributes on eAssarissa tarkoitettu kuvaamaan tehtävien attribuuttien rakennetta. eAssari ei kuitenkaan missään vaiheessa itse hyödynnä tätä taulua, eikä TitoTrainerkään sitä tarvitse, joten taulu jää täysin käyttämättä.

## **5.11 Pluginparameters**

Tämän taulun tarkoitus on jäänyt täysin hämärän peittoon, eAssari ei missään kohtaa koodissaan viittaa mihinkään plugineihin. TitoTrainerillä ei myöskään ole tälle taululle mitään käyttöä, joten se jää täysin käyttämättä.

#### **5.12 Pluginparamattributes**

Kuten pluginparameters, jää käyttämättä.

# **6 Luokat**

#### **6.1 Criterion**

public abstract class Criterion

**Base class for all criterion types. The many different types of criteria in TitoTrainer are all used via the interface defined here. The analyzer component does not know the details of different Criterion sub-classes. Only the composer used for creating and modiying Tasks is even aware that differnt types of criteria exist.**

public String getPositiveFeedback(TitoState studentAnswer) Return the positive feedback string of this Criterion. Criterion types that also evaluate quality of the answer should overide this method so they can return a different string depending on the quality of the student's answer.

public String getNegativeFeedback() Return the negative feedback string of this Criterion

public boolean isSecretInputCriterion() Return true if this criterion is to be used with secret input

public String serializeToXML() Return a serialized copy of this Criterion in XML-format

public abstract boolean meetsCriterion(TitoState studentAnswer, TitoState modelAnswer);

Return true if student's answer meets the condition(s) of this criterion. Criterion types that also evaluate quality of the answer must return  $<$ code $>$ true $<$ /code $>$  if the answer fullfills the passing requirement, even if answer was deemed low quality.

protected abstract String serializeSubClass();

Serialize non-static data-members of Criterion sub-class to XML format. The subclass can freely decide the names of the XML tags. The abstract Criterion class will handle the serialization of its data-members. The serialized string is stored in the eAssari database in a 2000-char field so subclasses should try to keep the tags and data short (without being cryptic).

protected abstract void initSubClass(String serializedXML); Initialize non-static data-members of this Criterion subclass instance using the serialized representation returned by  $\langle \text{code}\rangle$ serializeToXML $(\rangle\langle \text{code}\rangle)$ . The data-member of the abstract Criterion class will have already been deserialized when this method is called.

public static Criterion deserializeFromXML(String xml) Instantiate new Criterion object using the serialized form Xml

protected static String toXML(String tagname, boolean value) Serialize boolean value to XML string. Helper function for serializeSubClass()

protected static String toXML(String tagname, String value) Serialize String value to XML string. Helper function for serializeSubClass()

protected static String toXML(String tagname, int value) Serialize integer value to XML string. Helper function for serializeSubClass()

protected static boolean parseXMLBoolean(String XML, String tagname) Deserialize boolean value from XML string. Helper function for initSubClass()

protected static String parseXMLString(String XML, String tagname) Deserialize String value from XML string. Helper function for initSubClass()

protected static int parseXMLInt(String XML, String tagname) Deserialize integer value from XML string. Helper function for initSubClass()

#### **6.2 DBHandler**

public class DBHandler

**Singleton class used for database interactions. Each public method of DBHandler class encapsulates one database transaction, and thus may cause multiple inserts/updates/removes with one call. The atomicity of the operations is quaranteed by using the transaction model provided by the SQL standard.**

private DBHandler() Prevent youside instatiation by giving constructor private scope public static synchronized DBHandler getInstance() Return DBHandler instance

public Task[] getTasks() Return all tasks

public Task getTask(String taskID) Return task identified by taskID

```
public Criterion[] getCriteria(Task task)
Return the criteria of Task task
```
public void createTask(Task task, Criterion[] criteria) Add new task to task database. The insert will affect all courses. This operation will also create the criteria for the task

public void updateTask(Task task, Criterion[] criteria) Update existing task. The update will affect all courses. This operation will also update the criteria for the task.

public void removeTask(Task task) Remove task from task database (and thus all courses). This will also remove all stored answers of the task.

public User[] getUsers(Course c) throws SQLException Return all users who have attempted to solve at least one task of Course c

public User getUser(String userID, String password) throws SQLExcepti Return user identified by userID

public User getUser(String userID) throws SQLException Return user identified by userID

public void createUser(User user) Add new user to user database

public void updateUser(User user) Update existing user

#### **6.3 Task**

public class Task

#### **Modify existing Task class by adding the following methods**

```
public String getName()
Return the name of this task
```
public void setName(String name) Set the name of this task

public String getAuthor() Return name of the last person who has modified this task

public void setAuthor(String name) Set "last task modification by"attribute to Name, set last-modification-timestamp to current data and time

public Date getModificationDate() Return the date and time this task was last modified

public String getModelAnswer() Return code of the model answer provided by teacher

```
public void setModelAnswer(String code)
Set model answer code
```
public boolean isValidateByModel() Return true if this task is to be validated by comparing results of the student's answer to results of teacher's answer

public void setValidateByModel(boolean useModel) Set the validation method of this task

public String getCategory() Return the task category of this task

public void setCategory(String category) Set task category of this task

public boolean isFillInTask() Return true if this is a fill-in task

```
public void setFillInTask(boolean fillIn)
Set this task as fill-in or create-full-program
```

```
public String getFillInPreCode()
Return the code that is prepended before student's code in a fill-in task
```
public void SetFillInPreCode(String code) Set the code that is prepended before student's code in a fill-in task

public String getFillInPostCode() Return the code that is appended to student's code in a fill-in task

public void SetFillInPostCode(String code) Set the code that is appended to student's code in a fill-in task

public String getDescription() Return the description (tehtävänanto) of this task

public void setDescription() Set description (tehtävänanto) of this task

#### **6.4 User**

public class User

**Modify existing User class by adding the following methods**

```
public static final String STATUS_STUDENT = "student";
public static final String STATUS_TEACHER = "teacher";
```
public User() Construct unitialized User object

public User(String userID) Construct unitialized User object with userid

public void setLastName(String lastname) Set last name of this user

public void setFirstName(String firstname) Set first name of this user

```
public void setEmail(String email)
Set email address of this user
```

```
public void setUserID(String userID)
Set userID of this user
```

```
public String getStudentNumber()
Return student number of this user. This identifier maps to \alpha and \alpha is equivalently in Rthe database
```

```
public void setStudentNumber(String studentnum)
Set student number of of this user
```

```
public String getSocialSecurityNumber()
Return social security number of this user. This identifier maps to \langle \text{code}\rangle aeuser.extid2\langle \text{code}\ranglein the database
```

```
public void setSocialSecurityNumber(String ssn)
Set social security number of this user
```
public void setPassword(String pass) Set password of this user to Pass

public void setLanguage(String lang) Set the preferred language of this user. The language is either "EN"or "FI

public String getStatus() Return status of this user

```
public boolean isTeacher()
Return true of this user has the privelidges to add/remove/modify tasks and browse user
statistics
```

```
public void setStatus(String status)
throws IllegalArgumentException if Status is not a valid Status
string
Set user status (teacher / student)
```
public boolean isValid()

Test validity of this user object. The object is considered valid if all data members are set with non-empty values.

### **6.5 Course**

public class Course

**Simple class for holding basic course information**

public Course(String name, String id) Create new Course instance using the specified name and ID

public String getName() Return name of this course

public void setName(String name) Set name of this course

public String getID() Return course ID of this course

#### **6.6 TitoAnalyzer**

public class TitoAnalyzer implements AnalyzerInterface **Class for analyzing tasks, required by eAssari. Designed and implemented in 2nd development iteration.**

### **6.7 TitoDisplayer**

public class TitoDisplayer implements DisplayerInterface **Class for displaying tasks, required by eAssari. Designed and implemented in 2nd development iteration.**

### **6.8 TitoState**

public class TitoState

**Capsulates the end-state of single run of TitoKone.**

**This class will provide methods for querying the TitoKone end state.**

**Designed and implemented in 2nd development iteration.**

# **7 JSP sivujen sekvenssikaaviot**

Tämä luku esittelee toteutettavien JSP-sivujen toimintalogiikan. Sekvenssikaaviot esittelevät tärkeimmät eri toiminnoissa käytetyt luokat ja metodit, menemättä kuitenkaan aivan samalle tasolle kuin lopullinen ohjelmakoodi. Myöskään kaikkia toimintoja ei kuvata, esimerkiksi erilaisten listausten näyttäminen katsotaan niin suoraviivaiseksi, että ne onnistuvat ilman erillistä suunnitelmaa.

Sekvenssikaavioit esittävät miten TitoTrainer/eAssari käsittelee tapahtuman, jossa käyttäjä on täyttänyt lomakkeen ja lähettänyt sen palvelimen käsiteltäväksi. Vain onnistuneet tapahtumat on kuvattu, esimerkiksi väärän salasanan syöttäminen kirjautumislomakkeeseen katkaisee kuvatun sekvenssin ja palauttaa käyttäjälle virheilmoituksen.

**7.1 Register.jsp**

## **7.2 Login.jsp**

**7.3 TeacherTaskList.jsp**

## **7.4 TaskList.jsp**

Ei kaaviota. Sisältää vain opiskelijan tehtävälistauksen.

## **7.5 Report.jsp**

Toteutetaan ja suunnitellaan toisessa iteraatiossa

## **7.6 UserInfo.jsp**

Toteutetaan ja suunnitellaan toisessa iteraatiossa

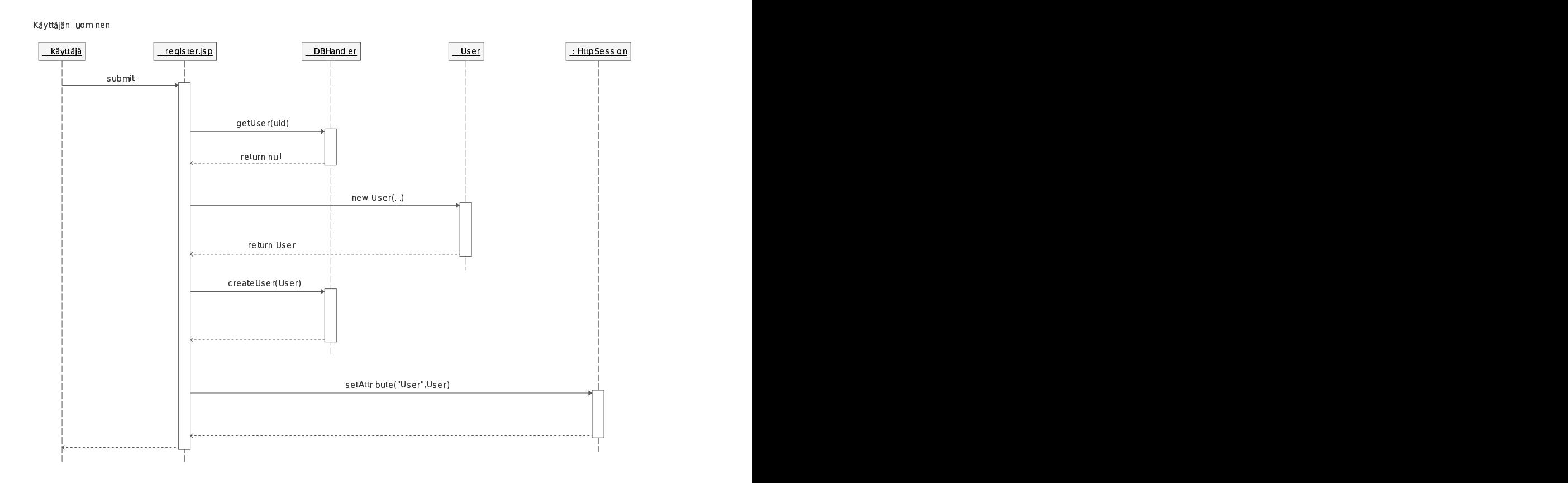

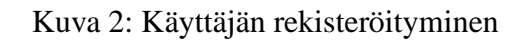

# **7.7 Composer.jsp**

# **7.8 TeacherTaskList.jsp**

## **7.9 Answer-servlet**

Toteutetaan ja suunnitellaan toisessa iteraatiossa

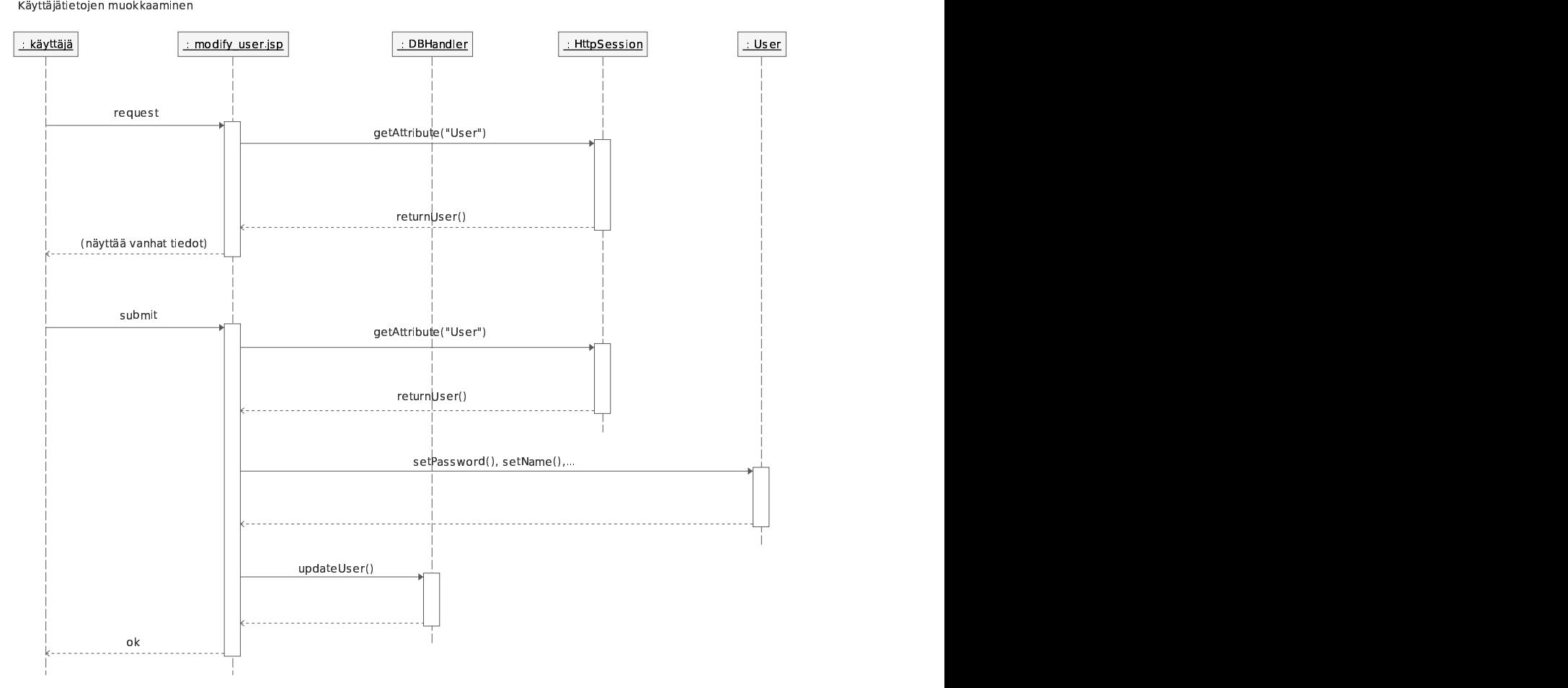

Kuva 3: Käyttäjätietojen muokkaaminen

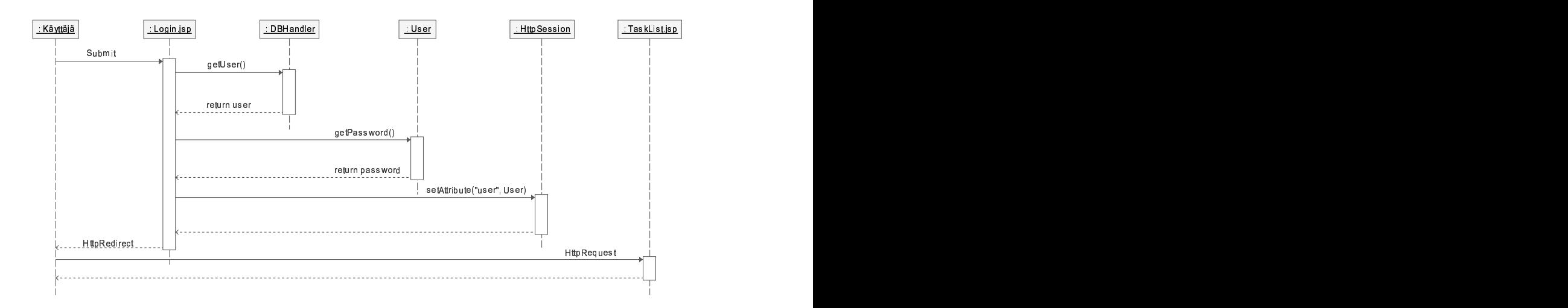

Kuva 4: Kirjautuminen

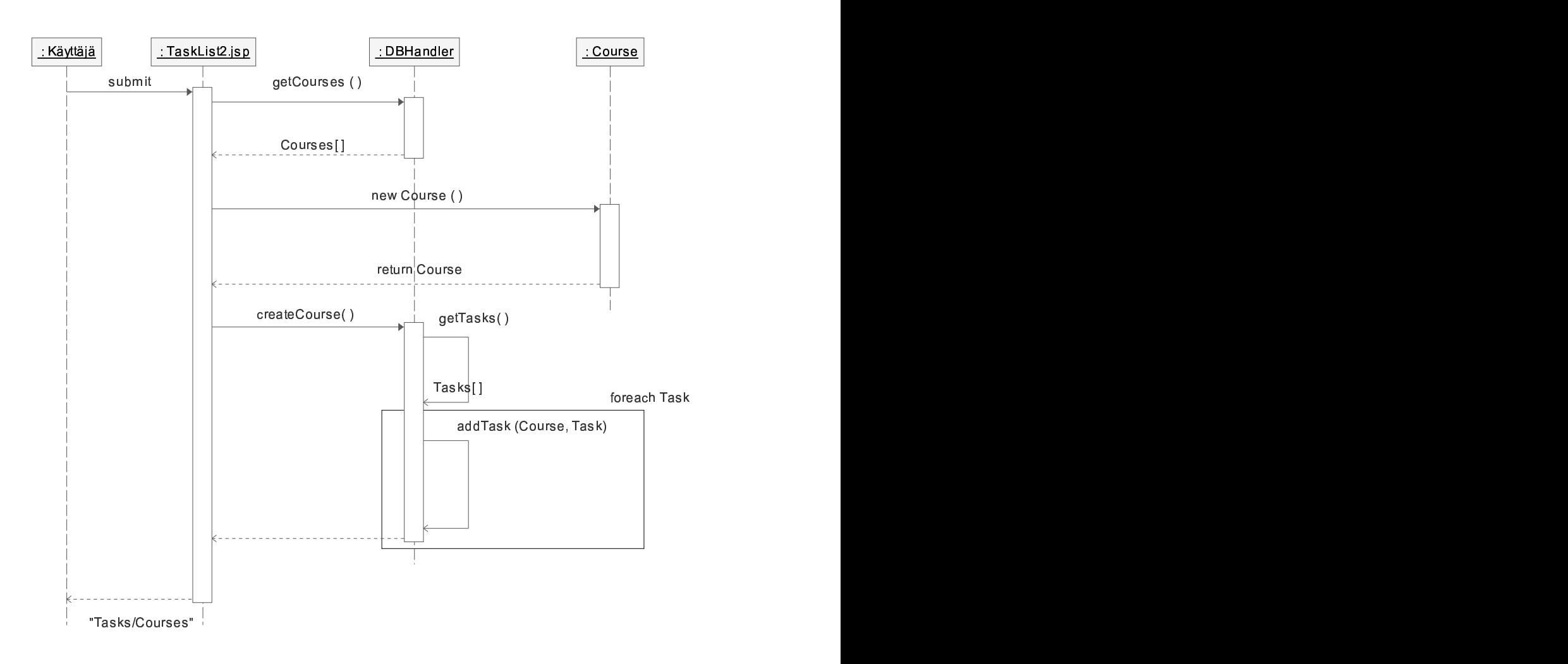

Kuva 5: Kurssin luominen

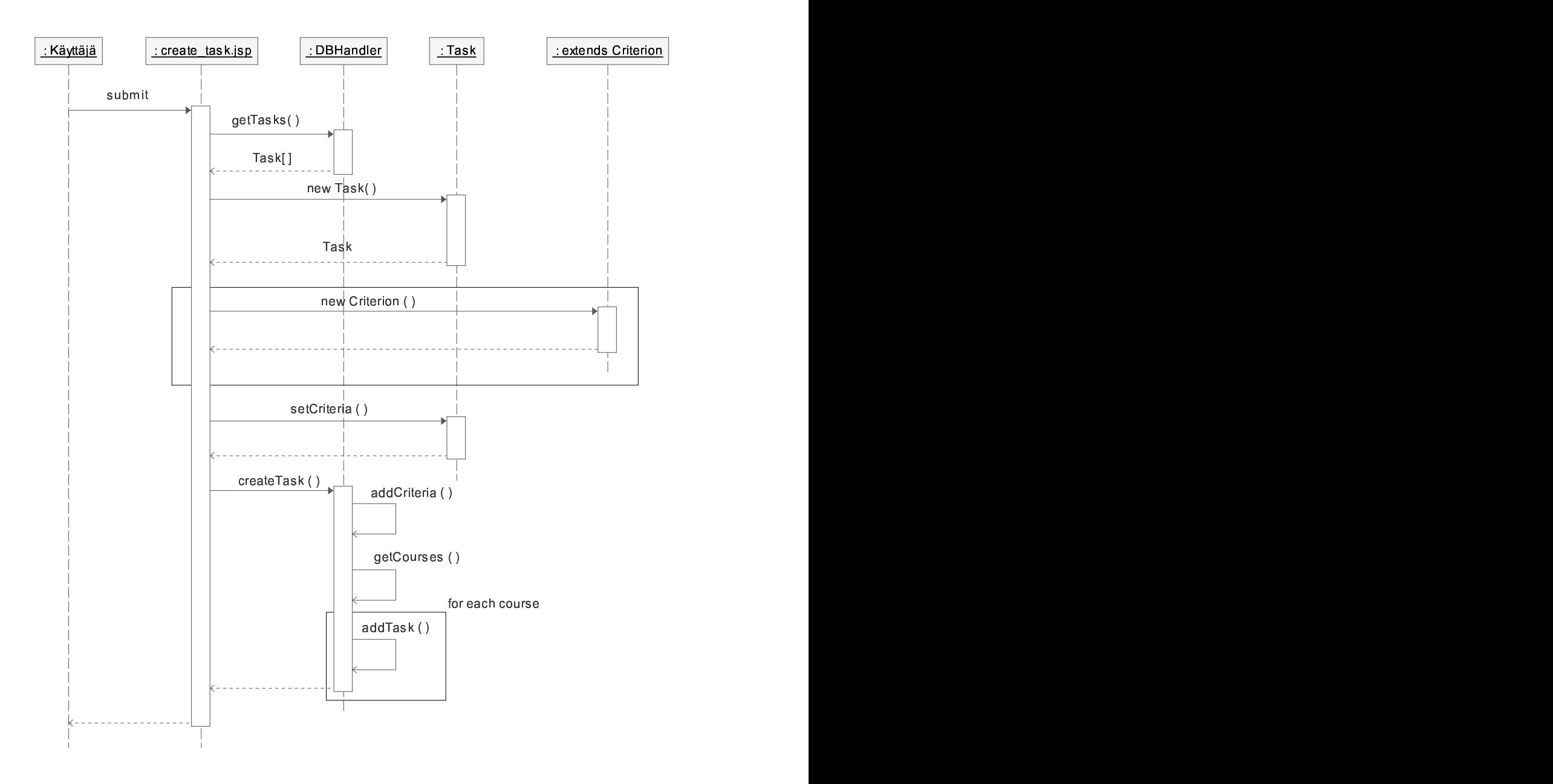

Kuva 6: Tehtävän luominen

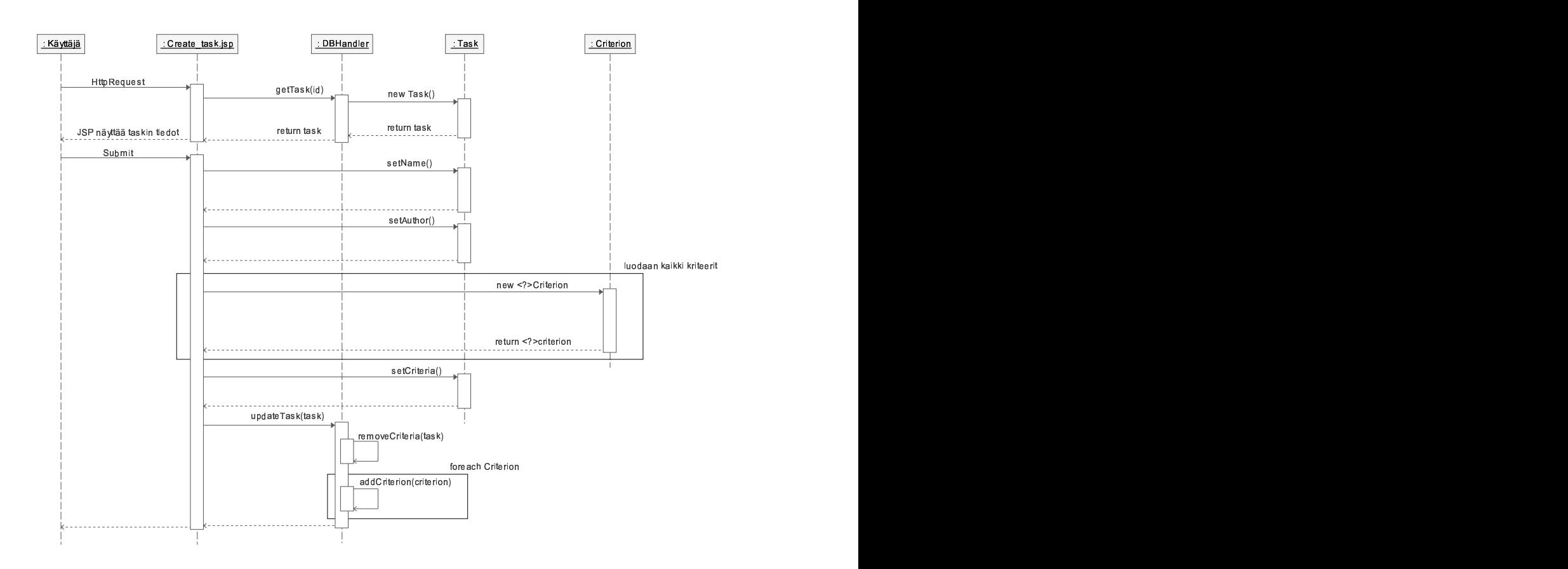

Kuva 7: Tehtävän muokkaaminen